# **LET FUNCTION**

#### PURPOSE

Defines a function.

# **DESCRIPTION**

DATAPLOT allows users to define their own functions. Functions are defined with a Fortran like syntax. User defined functions can be used in subsequent PLOT and LET commands (basically any place that a built-in DATAPLOT function can be used).

#### **SYNTAX**

LET FUNCTION  $\langle f1 \rangle = \langle f2 \rangle$ where  $\langle f1 \rangle$  is the name of the function; and <f2> is a functional expression.

#### EXAMPLES

LET FUNCTION  $F1 = C*EXP(0.5*((X-U)/SIGM))$ LET FUNCTION  $F4 = F1*F2*LOG(F3)$ LET FUNCTION G = DERIVATIVE F1 WRT X

#### NOTE 1

DATAPLOT supports a large number of built-in functions. These are documented in Volume II of the DATAPLOT Reference Manual. All of DATAPLOT's built-in functions can be used in user defined functions.

### NOTE 2

Functions can be nested. For example:

LET FUNCTION F1 =  $-0.5*(X**2)+(Y**2))$ LET FUNCTION  $F2 = (1/(2*PI))^* EXP(F1)$ 

It is often easier to write a complex function as a series of simpler functions.

#### NOTE 3

Functions can depend on more than one variable. For example,

LET FUNCTION  $F1 = -0.5*(X**2)+(Y**2))$ 

This function depends on both X and Y. In practice, user defined functions with one or two variables are common while more than two variables are fairly rare.

## NOTE 4

To evaluate a function at a sequence of points, do something like the following:

LET FUNCTION  $F1 = 3*X**2 + 2*X + 4$ LET  $X =$  SEQUENCE -3 .1 3 LET  $Y1 = F1$ 

This evaluates function F1 at the points defined in the variable X. The computed values are stored in the variable Y1 (it has the same length as X).

There is a distinction for functions with more than one variable. For example, the following only evaluates the function at the points (-2,-2), (-1.9,-1.9), ... , (2,2):

```
LET FUNCTION F1 = -0.5*(X**2)+(Y**2))LET FUNCTION F2 = (1/(2*PI))^*EXPLET X = SEQUENCE -2 .1 2
LET Y = SEQUENCE -2.12
LET Z = F2
```
If you really want a grid from  $-2$  to 2 in both the X and Y directions, do the following:

LET FUNCTION F1 =  $-0.5*(X**2)+(Y**2))$ LET FUNCTION  $F2 = (1/(2*PI))^* EXP(F1)$ LET TEMP = SEQUENCE -2 .1 2 LET NPTS = SIZE TEMP

LET  $NPTS2 = NPTS*NPTS$ LET  $X = SEQUENCE - 2.12 FOR I = 11 NPTS2$ LET Y = SEQUENCE -2 NPTS .1 2 LET  $Z = F2$ 

## NOTE 5

The total number of characters that DATAPLOT can use for storing functions and strings is set when DATAPLOT is built. The current default is 10,000 characters. Previous versions set this limit at 1,000 characters. This limit applies to the combined number of characters for all functions and strings.

# NOTE 6

Error checking (e.g., matching parenthesis, valid number of arguments for a built-in function) is performed when the function is evaluated, not when it is created.

## DEFAULT

None

# SYNONYMS

None

# RELATED COMMANDS

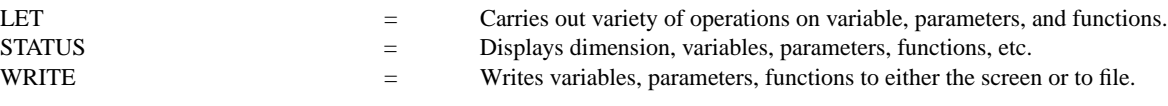

## APPLICATIONS

User defined functions

# IMPLEMENTATION DATE

Pre-1987

# PROGRAM

LET FUNCTION  $F1 = SIN(X)*COS(X)$ LET  $STAT = -PI/2$ LET  $STOP = PI/2$ LET X = SEQUENCE START 0.1 STOP LET D1 = DERIVATIVE F1 WRT X LINE SOLID DASH LET  $Y1 = F1$ TITLE PLOT OF FUNCTION AND ITS DERIVATIVE PLOT Y1 D1 VS X

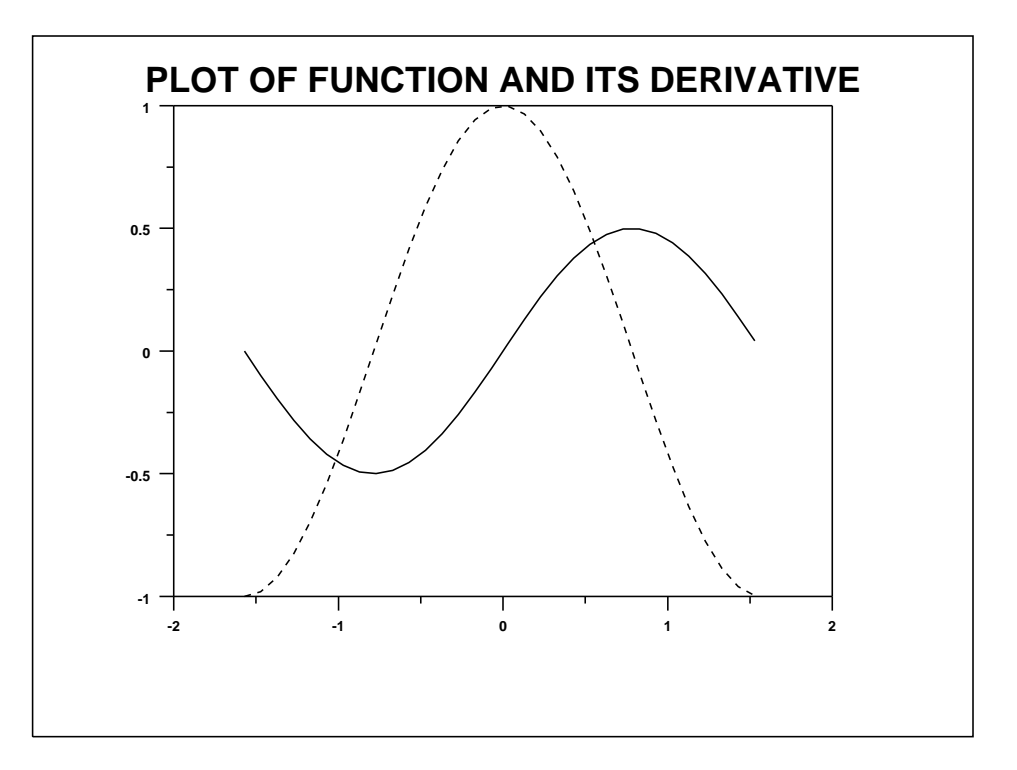